**DeepGreen - ein schnittstellengetriebener Ansatz zur Datenanreicherung und -analyse: Konzeption eines Workflows mit Modulen in RStudio**

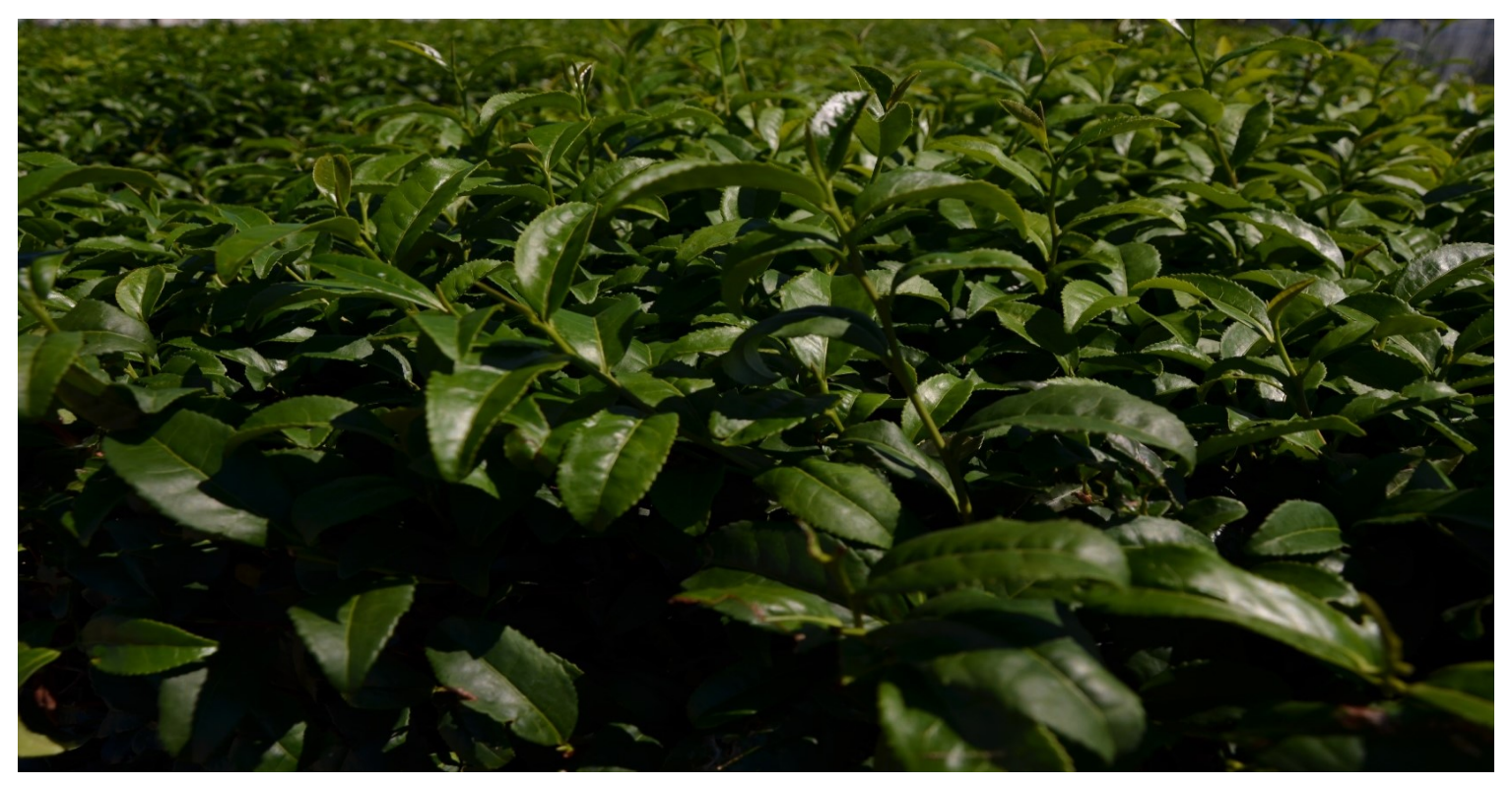

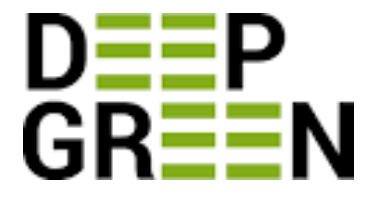

111 BiblioCon2023 Hannover 24.05.2023 DeepGreen Anwender:innen-Treffen – Austausch und Weiterentwicklung

煎茶 (Sencha) - 八女市 (Yame-shi) 福岡県 (Fukuoka-ken) Juli 2015 T.Wetzenstein

Thorsten Wetzenstein Universitätsbibliothek Kiel Referat Open-Access-Publizieren | Universitätsverlag | **a**https://orcid.org/0000-0001-9589-3136

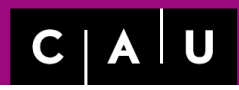

#### **Inhalte**

- Charakteristika der DeepGreen-Sammlung auf MACAU
- Datenschnittstellen
- Anreicherung der DeepGreen-Daten in MACAU
- Wege der Datenanalyse: Harvesten, Transformation, Filtern, Anreichern, Analysieren
- Sichtbarkeit der DeepGreen-Sammlung auf MACAU
- Nutzen einer verteilten Repositorylandschaft mit neuen Werkzeugen und Schnittstellen für DeepGreen-Sammlungen

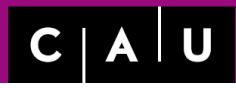

Charakteristika der Sammlung auf MACAU - Workflows

Stand 27.04.2023: **8.080** Dokumente gesamt 5520 Dissertationen 1905 Zweitveröffentlichungen, davon **1011** via DeepGreen 354 Erstveröffentlichungen 304 Verlagsveröffentlichungen (inklusive Kapitel und Artikel) *davon 21 eigenständige Veröffentlichungen (Sammelbände, Zeitschriftenhefte)* 

DeepGreen

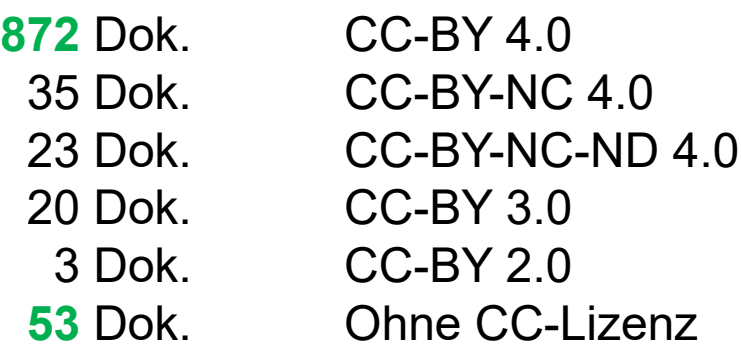

### Charakteristika der DeepGreen-Sammlung auf MACAU - Produktivität nach Zeitschriften

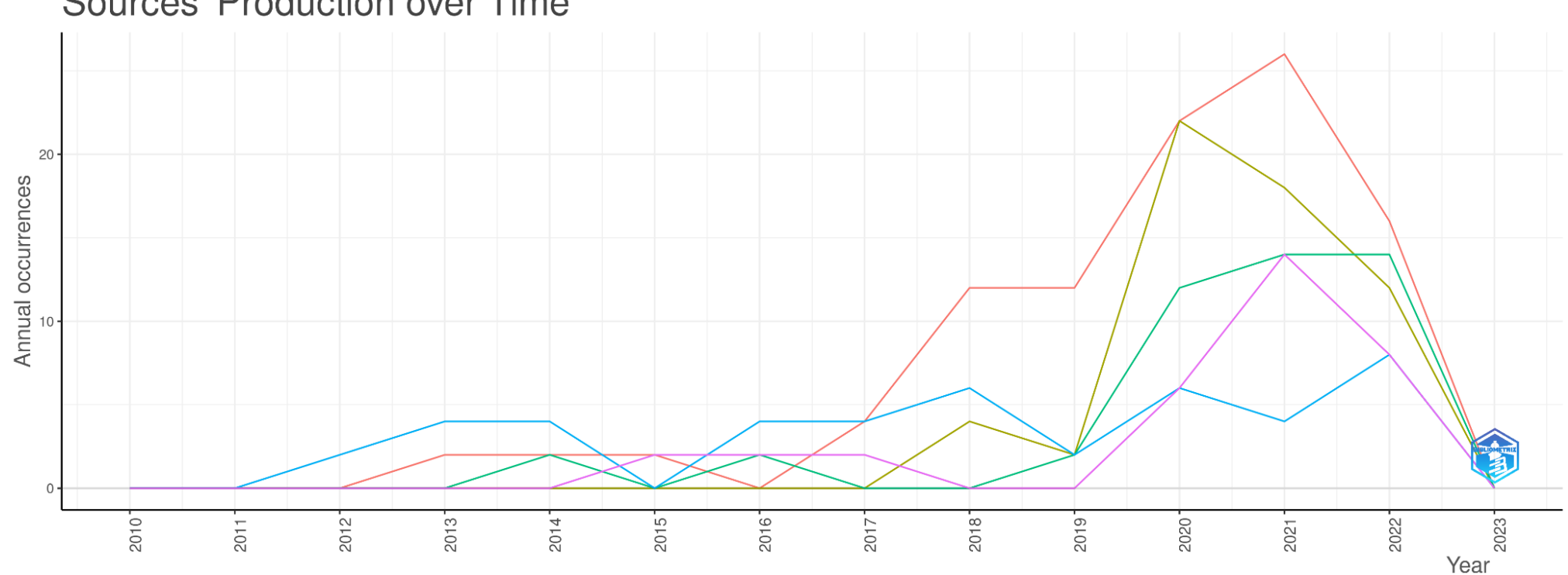

#### **Sources' Production over Time**

#### **Source**

- FRONTIERS IN IMMUNOLOGY
- FRONTIERS IN MARINE SCIENCE
- FRONTIERS IN MICROBIOLOGY
- FRONTIERS IN PLANT SCIENCE
- FRONTIERS IN PSYCHOLOGY

### Wege der Datenanalyse: Analysieren - Inhalte

Durchführung des Workflows *realisiert*

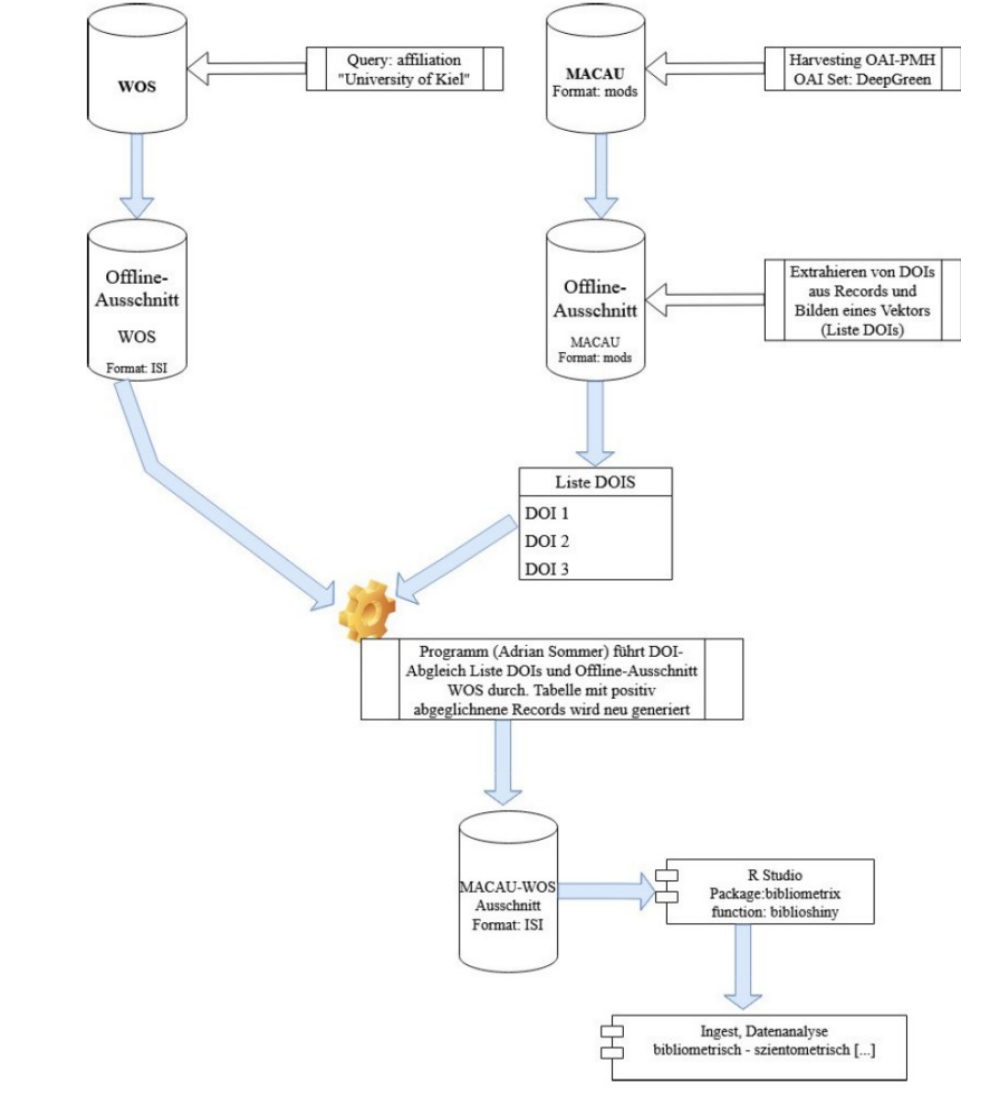

#### Datenschnittstellen – Web of Science Daten (WOS) – Open Alex – Crossref – DeepGreen

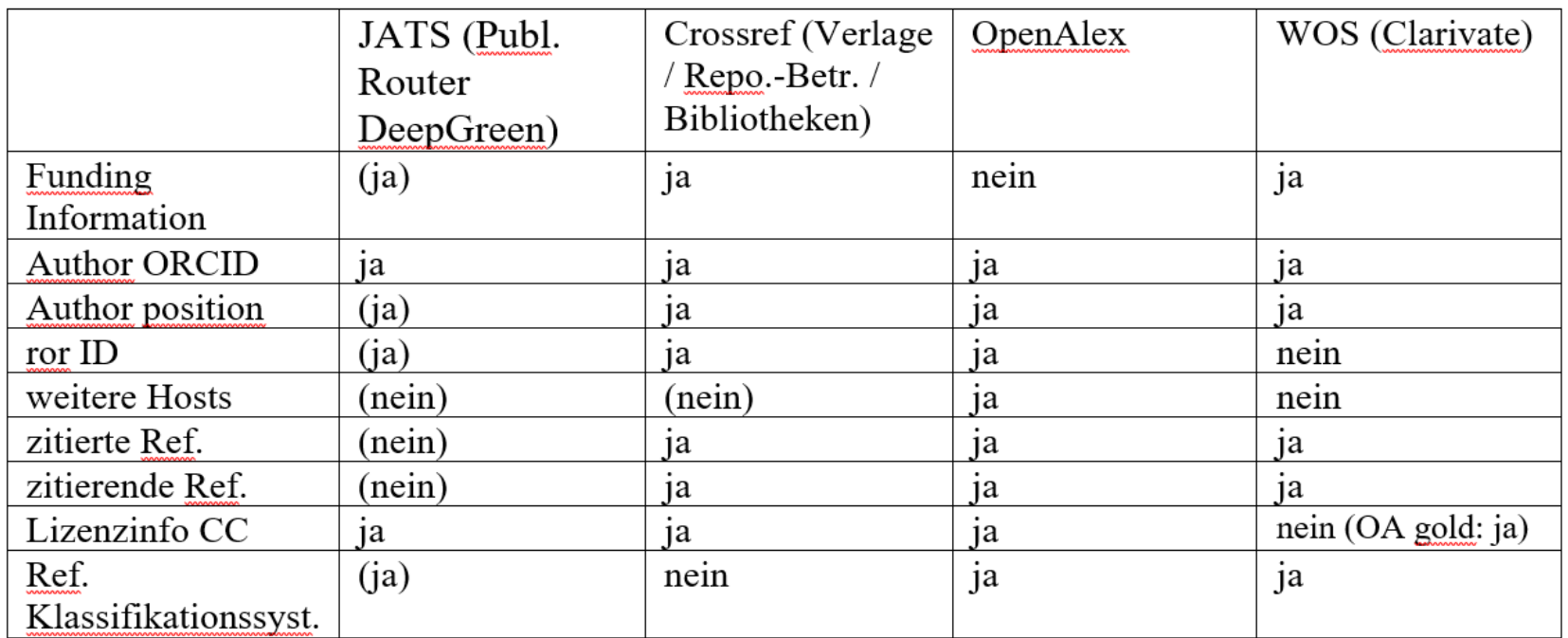

MACAU als MyCoRe IR verwendet Datenformat MODS. Bezug der Metadaten durch Resolving der

DOIs und interner Verwendung des sog. MyCoRe Enrichment Resolvers

OpenAlex integriert unpaywall-Daten: von dort kommen die Angaben über *alternate\_host\_venue bzw. locations.* 

Web of Science API war zum gegebenen Zeitpunkt nicht genutzt worden: Daten von Web GUI

#### Wege der Datenanalyse: Harvesten - DOI-Liste erstellen

OAI-Harvesting von MACAU vom OAI Set "deepgreen". Aufruf im Terminal

oai-harvest –set deepgreen –metadataPrefix mods https://macau.uni-kiel.de

Zählen der Records

 $ls$  –la | wc -l

Anzeigen aller XML Elemente <mods:identifier type="doi">

cat \*.xml | grep doi

Anzeigen aller DOI als Textinhalt des XML-Elements als String

cat \*.xml | grep doi | cut –d ">" –f2 | cut –d "<" –f1

Schreiben der Liste in eine CSV Datei

cat \*.xml | grep doi | cut  $-d$  ">"  $-f2$  | cut  $-d$  " $\lt$ "  $-f1$  > list doi.csv

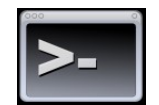

Wege der Datenanalyse: Analysieren - Inhalte

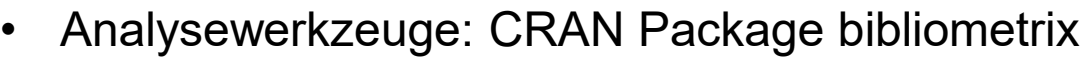

- Data Extraction Tool: CRAN Package openalexR
- Data Extraction Tool: CRAN Package wosr

R Studio

- Conversion Tool Bibliographische Formate: CRAN Package rbibutils
- Bezug von Daten über Web of Science Webinterface (WOS)

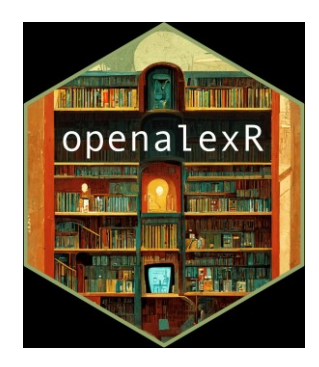

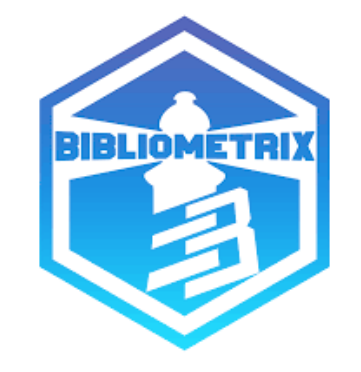

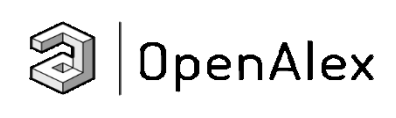

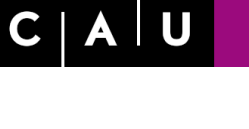

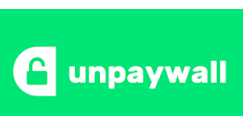

## Analysewerkzeuge: CRAN Package bibliometrix Wege der Datenanalyse: Analysieren - Inhalte

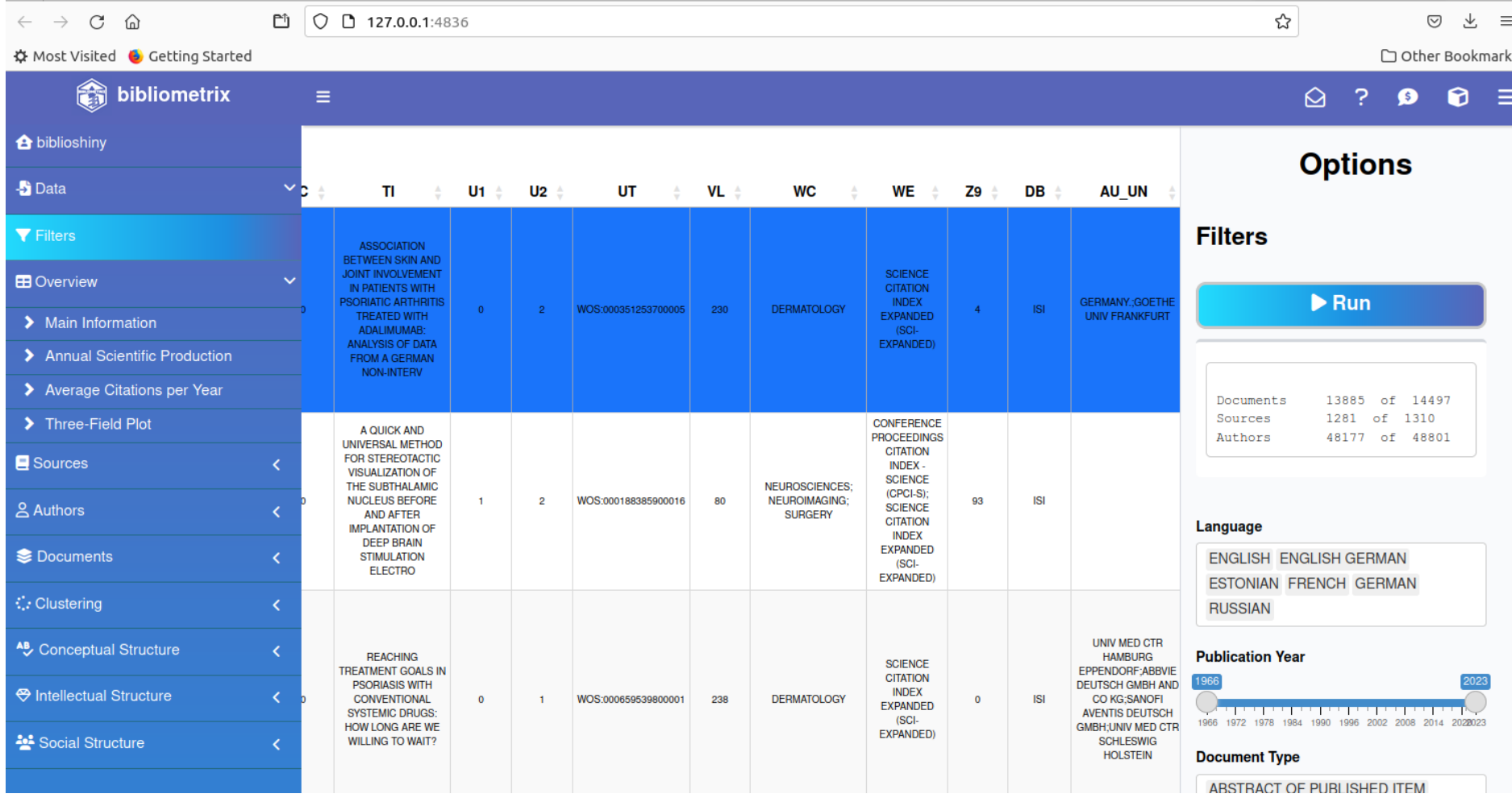

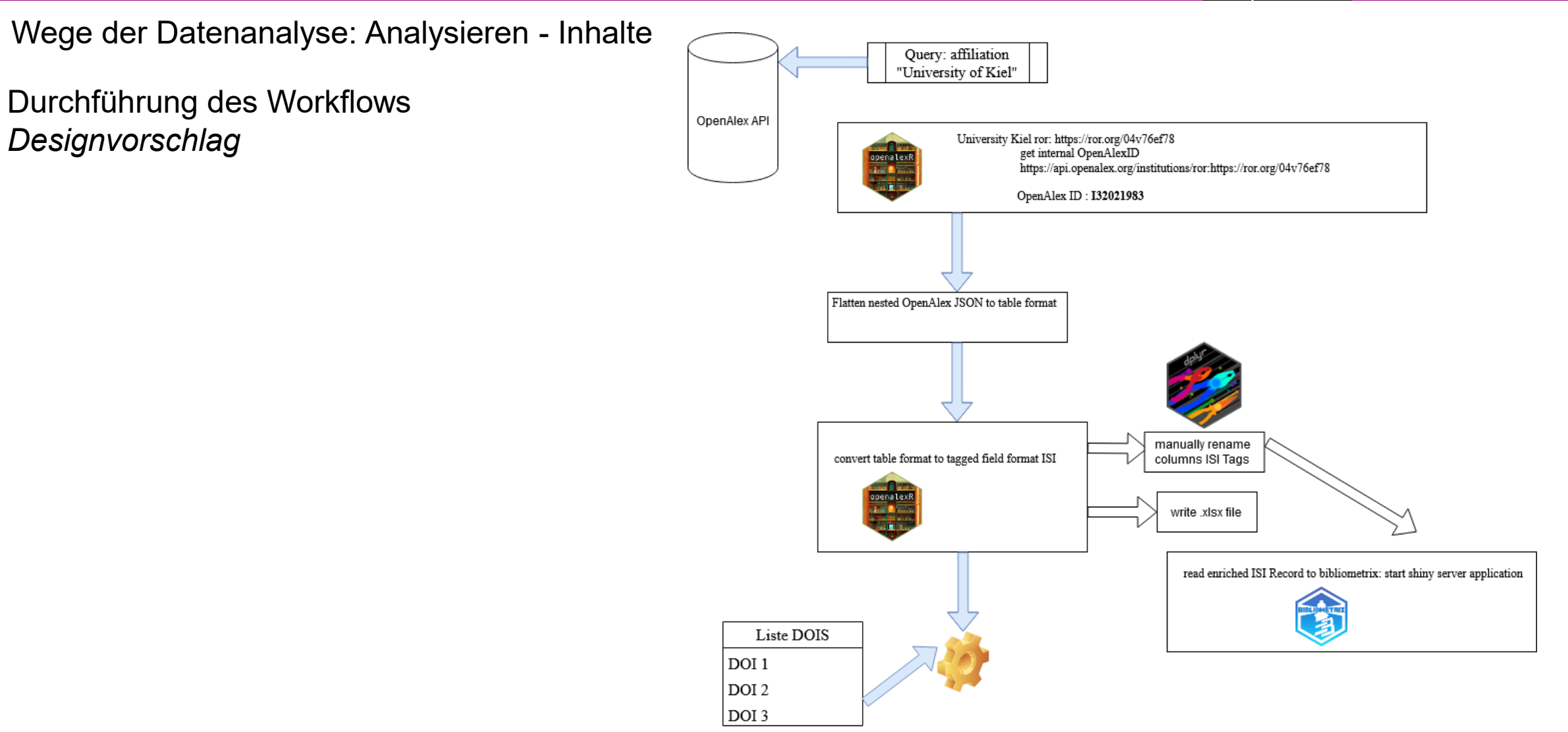

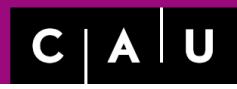

Wege der Datenanalyse: Analysieren - Inhalte

Durchführung des Workflows *Designvorschlag*

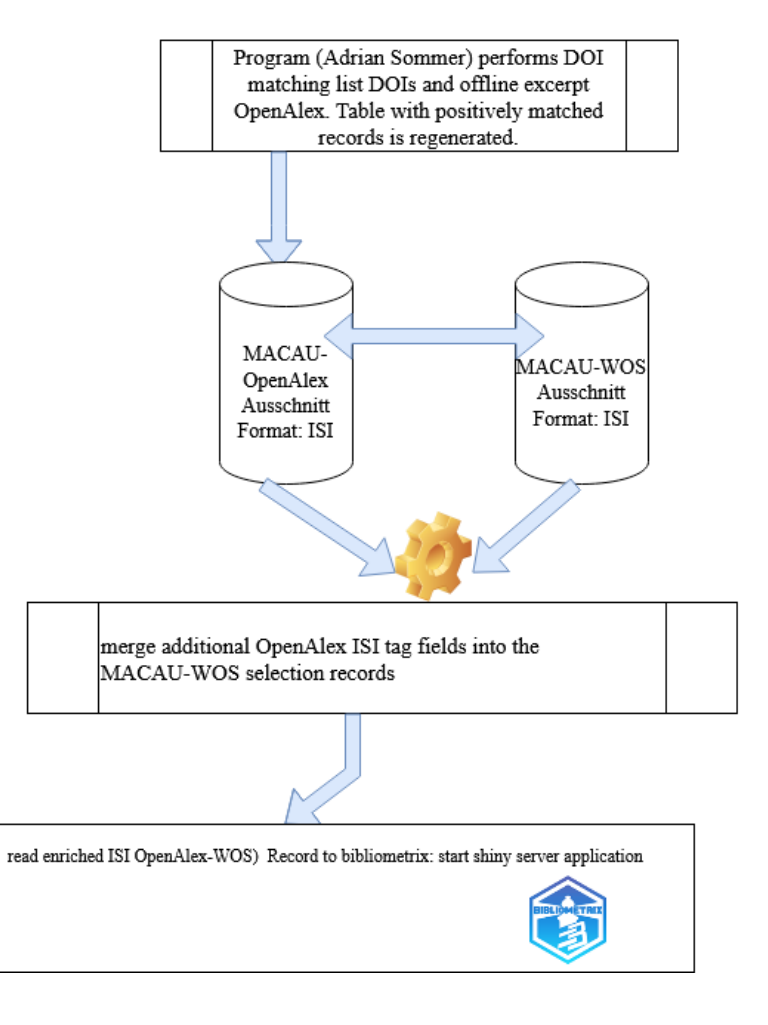

Anreicherung der DeepGreen-Daten in MACAU

Rstudio Workflow

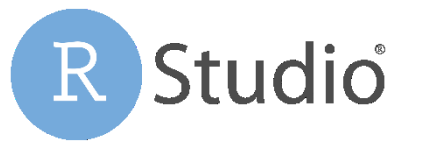

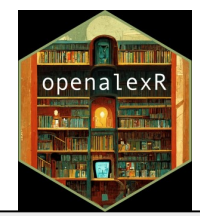

cau pub OA <- openalexR::oa request(query url = "https://api.openalex.org/works?filter=institutions.id:I32021983?", verbose = "TRUE")

1. Definieren einer Variablen, in der "works" der Einrichtung CAU Kiel gespeichert wird. Bezug der Daten von der JSON API OpenAlex (tiefgeschachtelte Daten in JSON Codierung)

cau pub OA df <- openalexR::oa2df(cau pub OA, entity = "works", verbose = "TRUE")

2. Definieren einer Variablen, in der der OpenAlex API Abzug in ein flaches Tabellenformat, sog. Dataframe (df) gebracht wird

cau pub OA df bibmet  $\leq$ - openalexR::oa2bibliometrix(df = cau pub OA df)

3. Definieren einer Variablen, in der der Dataframe mit ISI Tags in Tabellenspalten gewandelt wird

In der Funktion oa2bibliometrix können Spaltenbezeichnungen teilw. Nicht ISI-gerecht sein, so dass sie in Excel nachbearbeitet werden müssen. Hier liegt evtl. Entwicklungspotenzial für Package-Updates : das erwartete ISI Tag für DOI DI ist "doi" benannt. Ebenso TAG für Schlagwort DE als "concept" – erweiterte Liste siehe Fachaufsatz

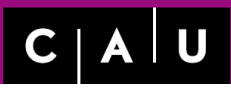

#### Anreicherung der DeepGreen-Daten in MACAU

Rstudio Workflow

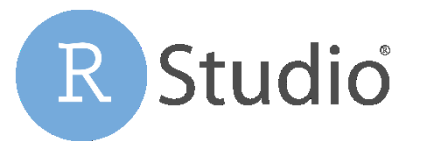

WriteXLS::WriteXLS(x = cau\_pub\_OA\_df\_bibmet, ExcelFileName = "cau\_pub\_isi.xlsx", verbose = "TRUE")

- 4. Schreiben des ISI Dataframes in eine Exceldatei
- 5. Extern oder in Rstudio Umbenennen derjenigen Spalten, für die ISI Tag Bezeichnungen nicht übereinstimmen (Generell sind ISI Tags zum Großteil schon korrekt gesetzt) – Steigerung der Transformationsleistung

bibliometrix::biblioshiny()

6. Einlesen der Exceldatei in Bibliometrix / Auswertungen

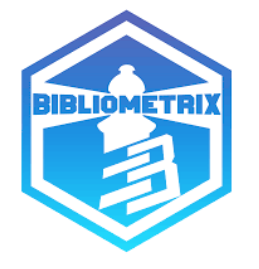

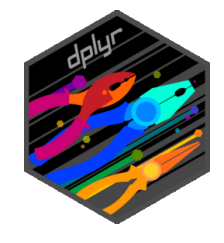

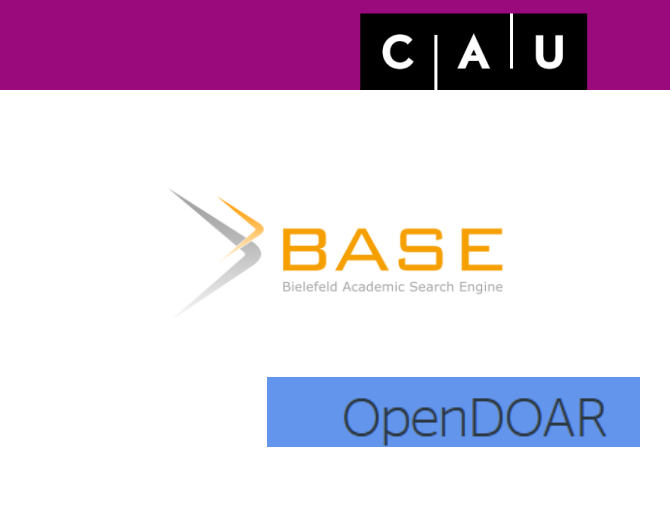

```
OpenAIRE EXPLORE
```
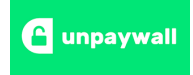

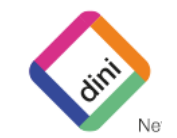

Sichtbarkeit der DeepGreen-Sammlung auf MACAU

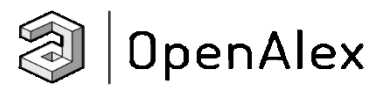

MACAU als Datasource auf OpenAlex : ID S4306401923 <https://api.openalex.org/sources/S4306401923>

Kiel University als Institution auf OpenAlex : ID I32021983

<https://explore.openalex.org/institutions/I32021983>

<https://unpaywall.org/sources/repository/ejjyo7aunlatevqeweqj>

und andere

Serverseitig:

DeepGreen-Sammlung mit eigenem OAI Set

<setSpec>deepgreen</setSpec>

In Diskussion: HighWire Press Tag <meta name="citation\_collection\_id" content="deepgreen">

#### Fazit

- Für Mapping in ISI Format von CRAN Package openalexR wären über spätere Updates Verbesserungen zu erwarten für (Erweiterte Liste siehe Fachaufsatz)
- Eine enge Kooperation in der Entwicklung von openalexR und bibliometrix erscheint wichtig vor dem Hintergrund der Formattransformation nach ISI und die (z.B. in ggplot) vorgesehenen Darstellungen im Package bibliometrix
- Ein offizieller ISI Standard konnte nicht gefunden werden vorhanden: Web of Science Core Collection Field Tags von Clarivate
- Eine ISI Tag-Erweiterung über das Format von Clarivate hinaus unter gemeinsamer Spezifikation mit openalexR und bibliometrix Entwicklerinnen und Entwicklern scheint weitere Möglichkeiten zu erschließen.
- Für neue Mappings wären auch in bibliometrix neue Auswertungsalgorithmen und –szenarien zu konzipieren
- **Nutzen DeepGreen: Chance zur Nutzung einer noch nie dagewesenen Datenlage durch neue Werkzeuge und Schnittstellen – Reichweitenmessung außerhalb von Verlagen und Contentprovidern durch verteilte Repositorylandschaft – Bildung eigener Metriken auf**  Artikelebene und teilw. Lösung von kommerzialisierten Metriken. "Open Access auch für **Datenanalysen" Metriken, Sammlungsanalysen, Reichweitenmessung**

## CAU

Vielen Dank für Ihre Aufmerksamkeit

#### Vielen Dank für die Unterstützung an die Kollegen der UB Kiel

Dr. Kai Lohsträter Adrian Sommer Torsten Krause Oliver Weiner

Thorsten Wetzenstein Universitätsbibliothek Kiel Referat Open-Access-Publizieren | Universitätsverlag | Leibnizstr. 9 24118 Kiel

Telefon: +49 431 880-2740 mail: wetzenstein@ub.uni-kiel.de https://orcid.org/0000-0001-9589-3136 Ursprünglicher Artikel Wetzenstein, Thorsten: 1000ste "DeepGreen"-Veröffentlichung an der CAU – ein Zwischenbericht. Feb. 2023

<https://oa-info.sh/2023/02/1000ste-deepgreen-veroeffentlichung-an-der-cau-ein-zwischenbericht/>